## Robotics 102 (Sep 13 2021)

- Project 0 (Pocket Calculator)
- Continuing: Range scan conversion (if not already done)
- In-class Activity: Bang-Bang Control (optional, but encouraged)
- Open Q&A

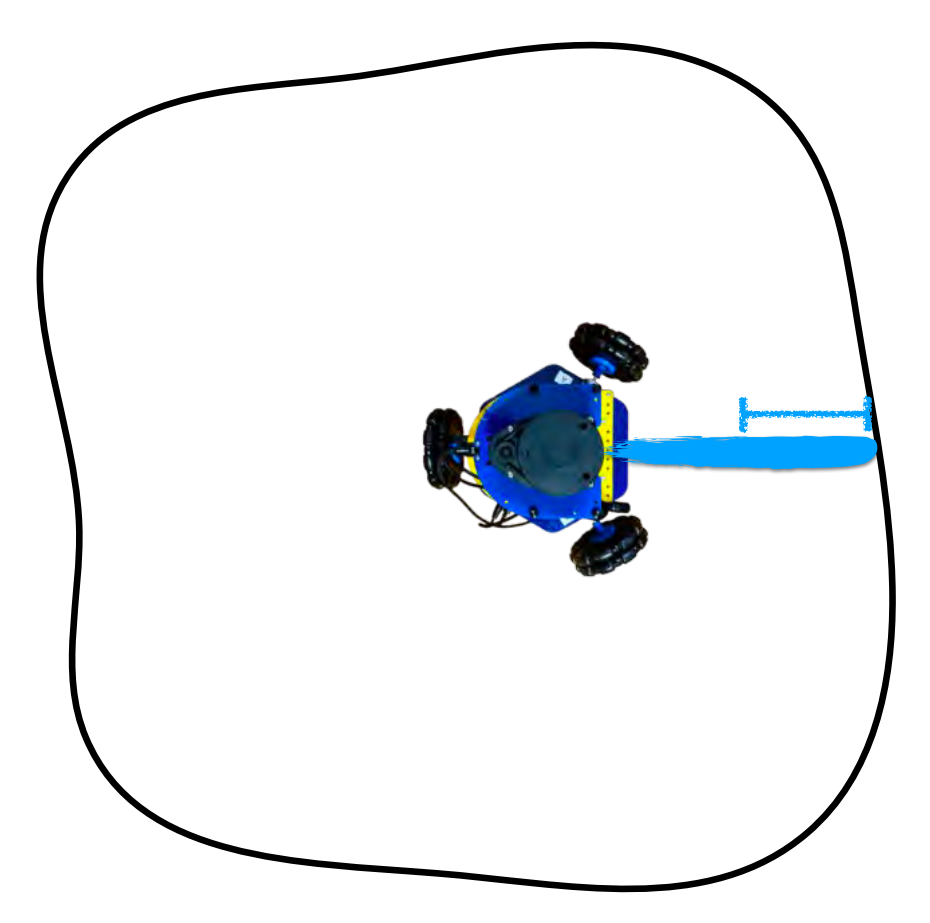

# *Last class:* Convert range into point

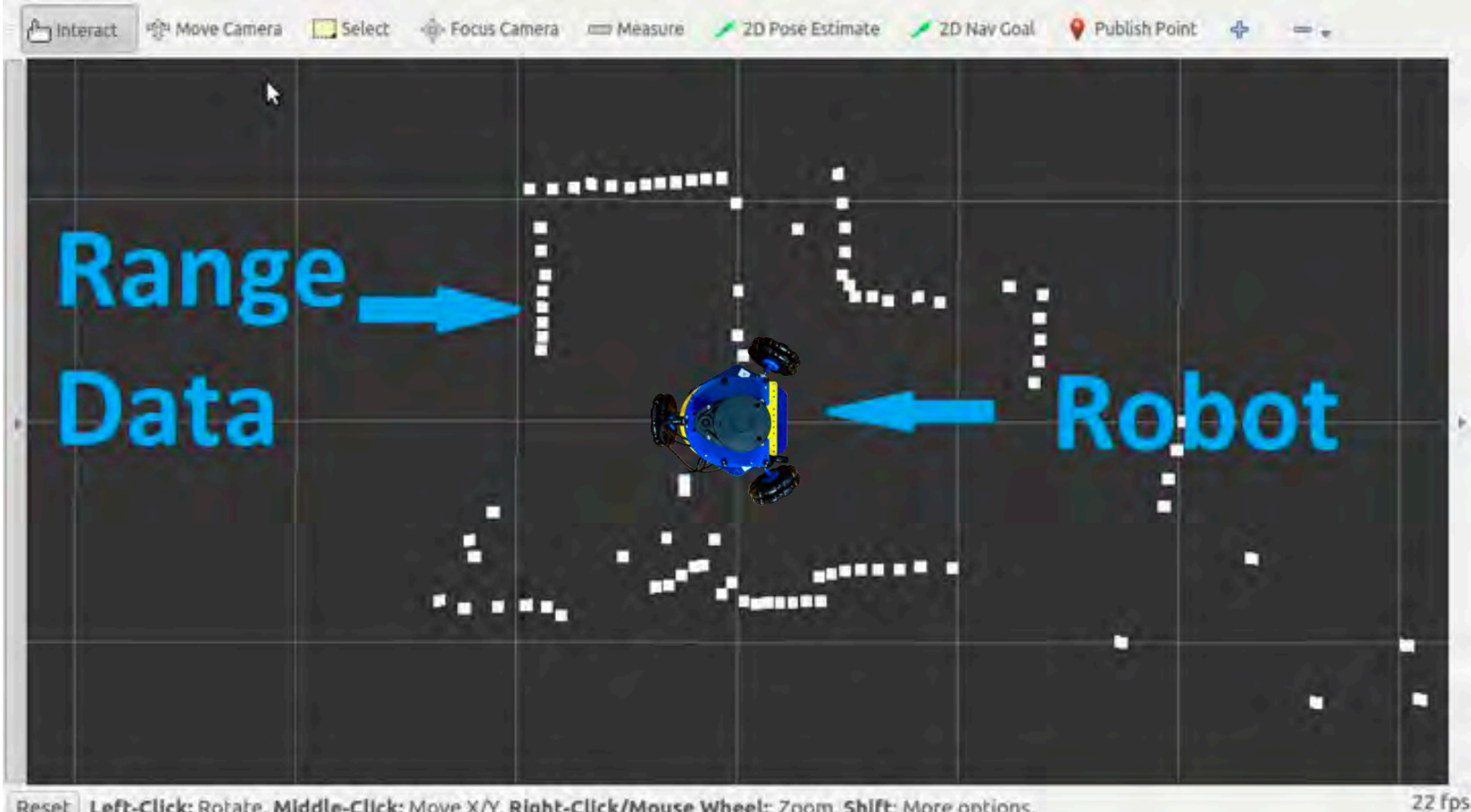

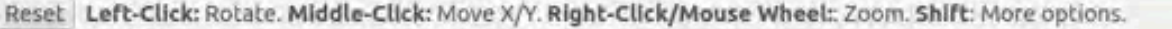

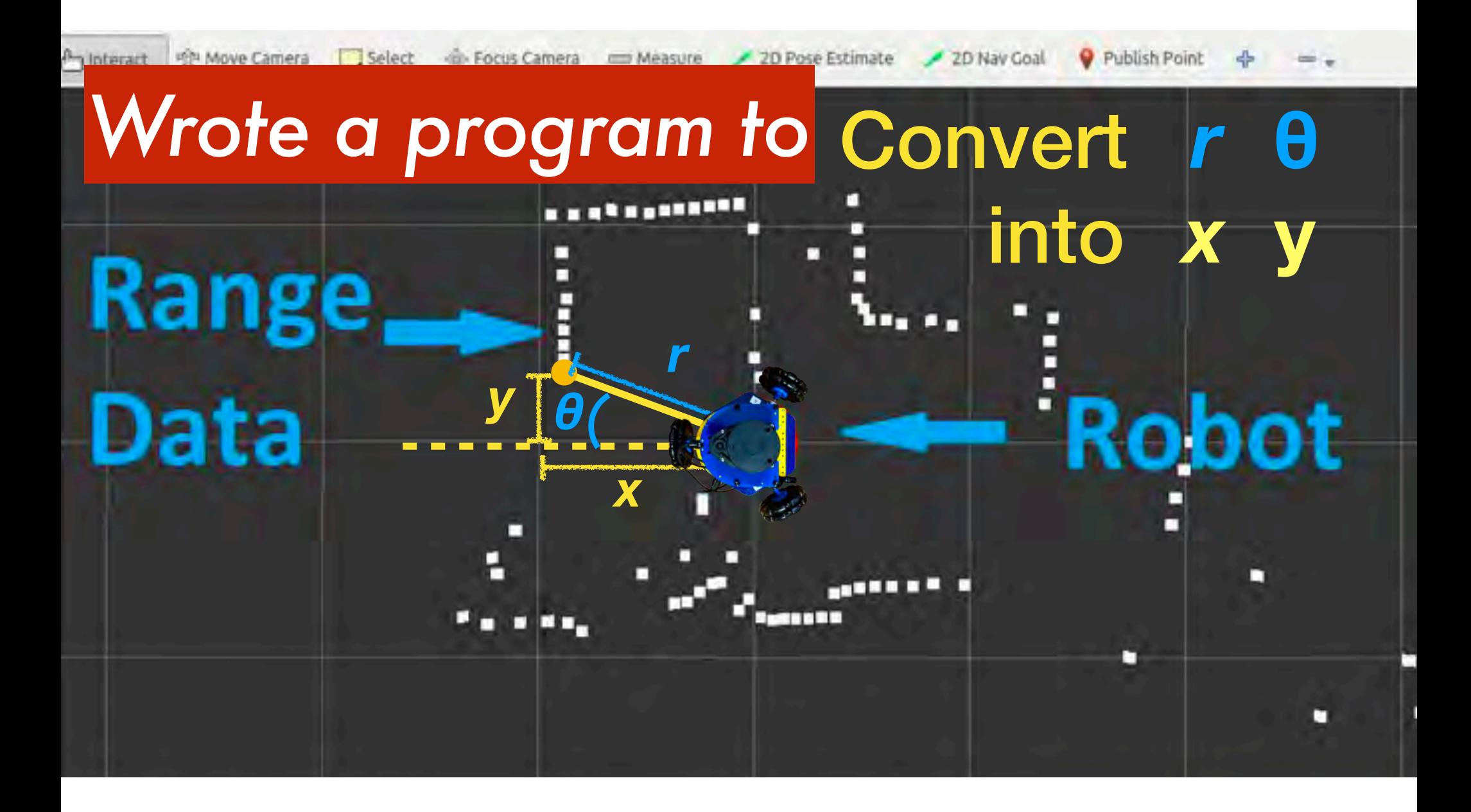

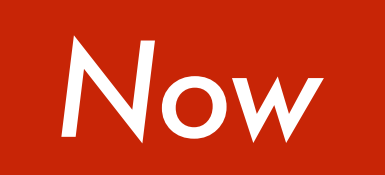

#### *Now* Move robot close to wall

**Current distance to nearest wall**

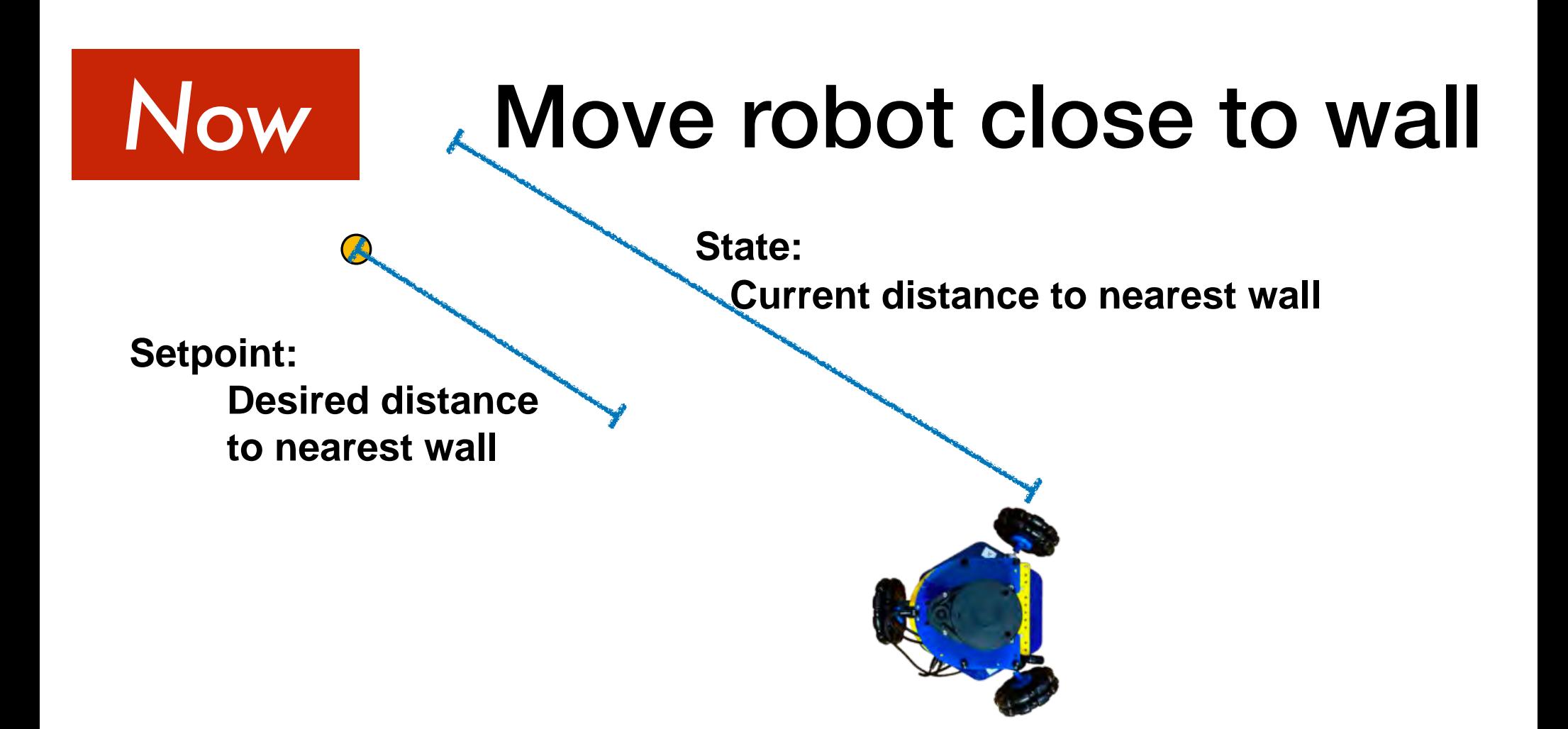

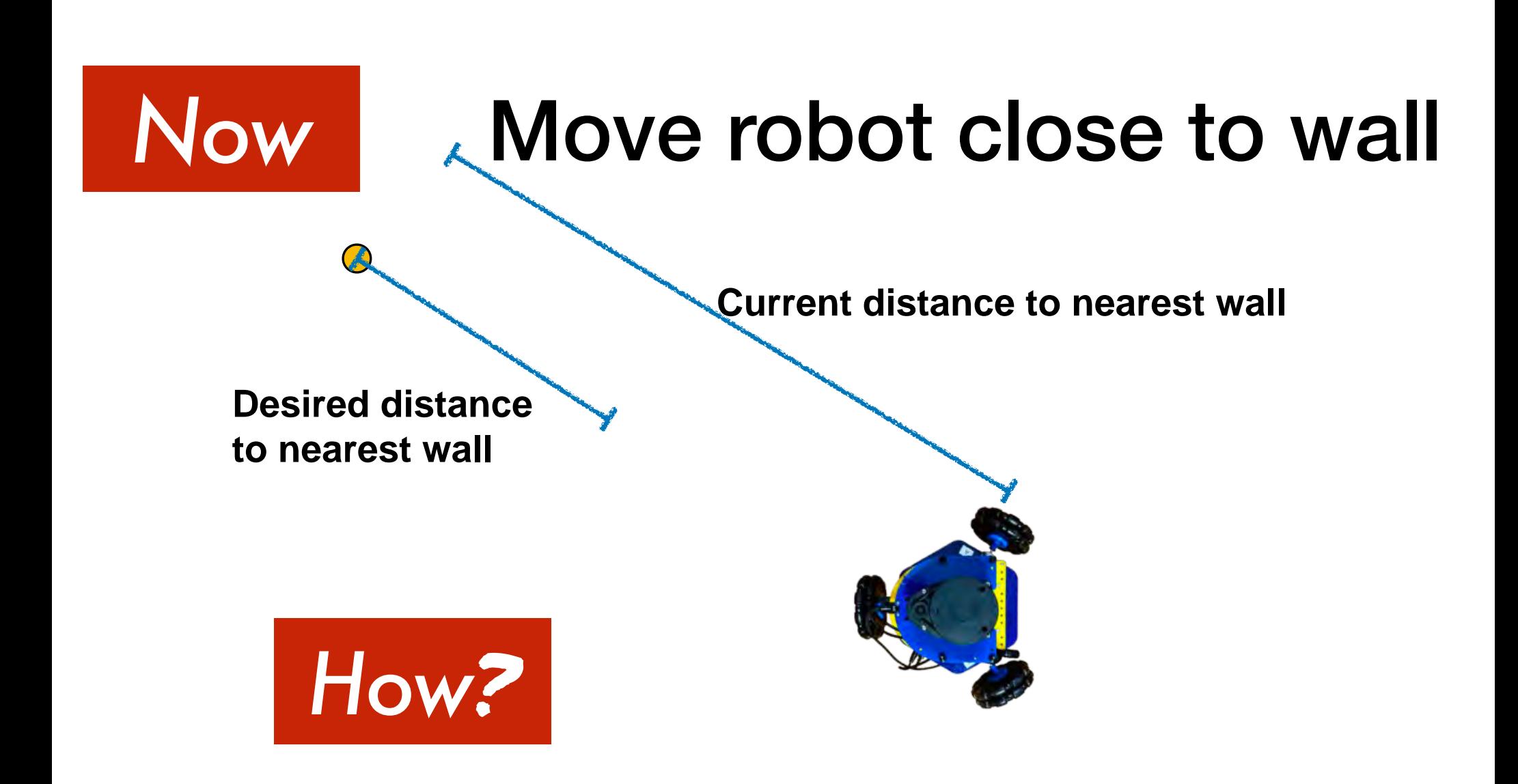

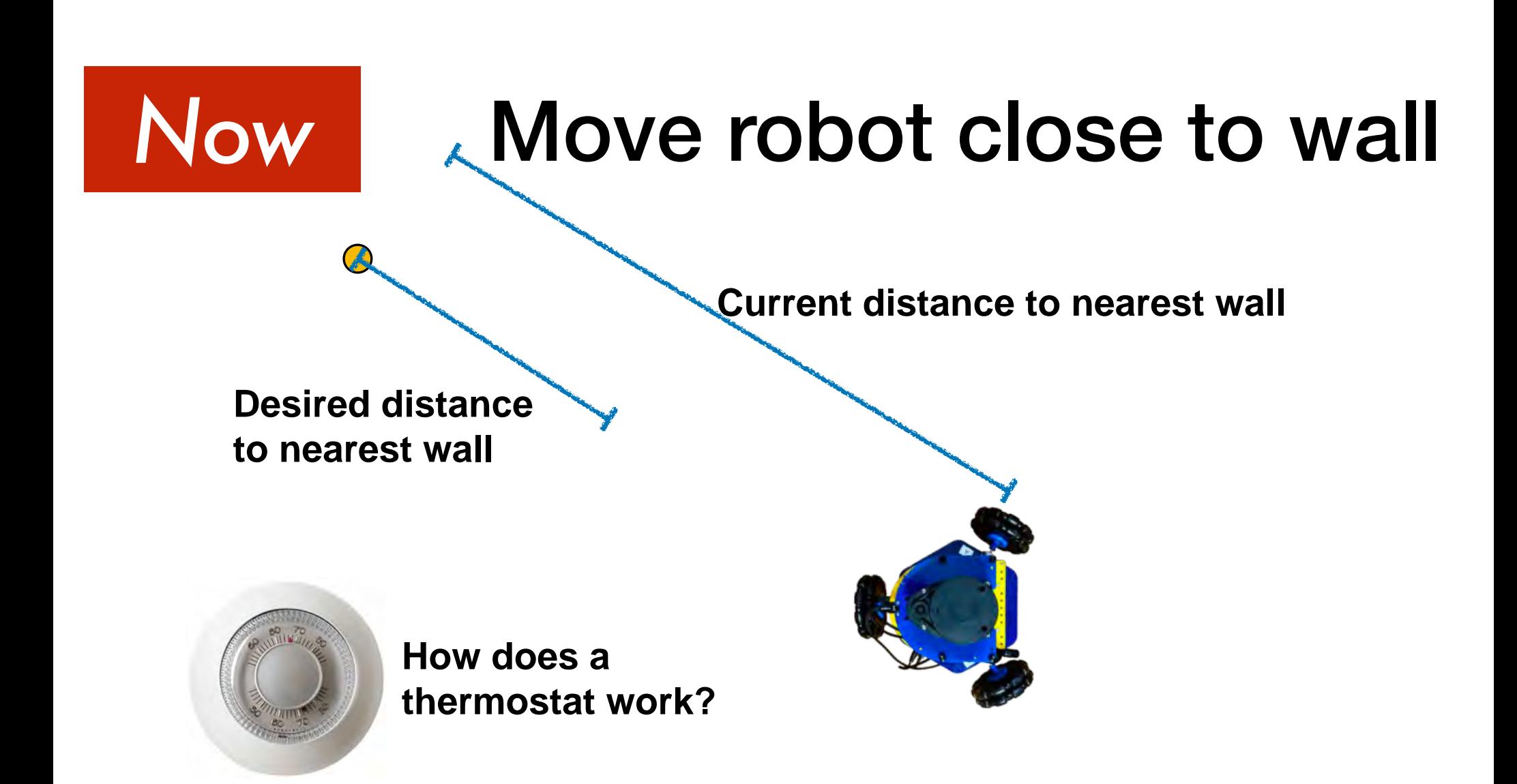

### Setpoint Control

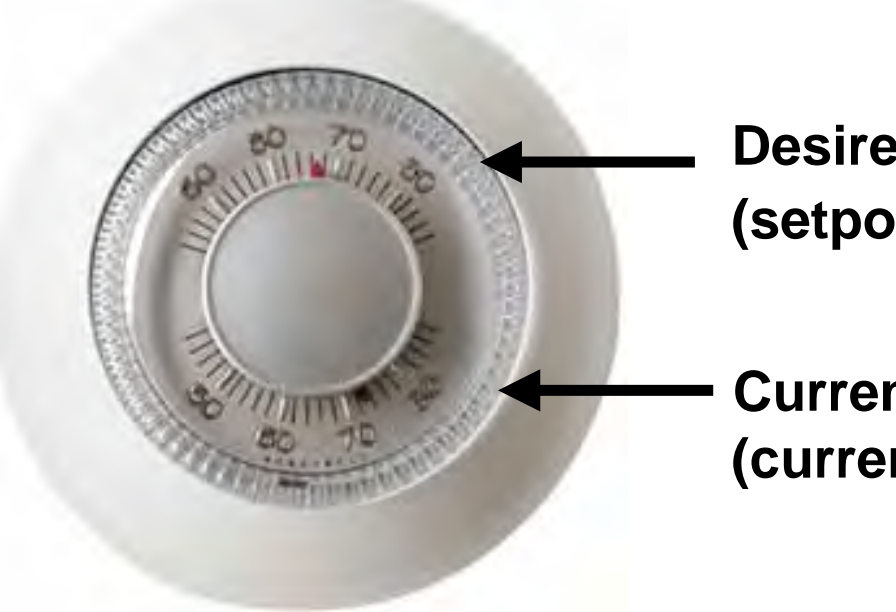

**Desired temperature (setpoint state)**

**Current temperature (current state)**

## Bang-Bang Control

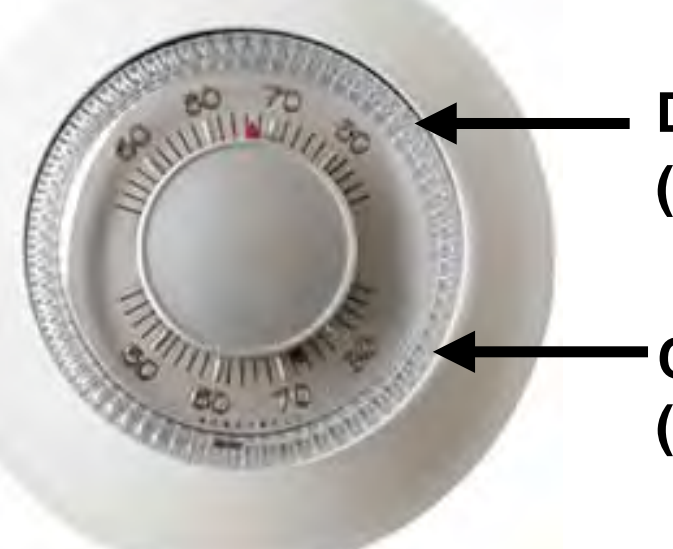

**Desired temperature (setpoint state)**

**Current temperature (current state)**

**If current state is greater than setpoint, turn on air conditioner**

**If current state is less than setpoint, turn on heater**

**If current state is close enough to setpoint, do nothing**

**Repeat forever**

#### **Write a program for Bang-Bang Control**

**Asks user for 4 numbers:**

**Setpoint state Initial state Control magnitude: amount to change state Allowable margin: as "close enough"**

**Main function performs an infinite loop that calls a Bang-Bang control function**

**At every loop iteration, output the desired state and the current state**

**If current is greater than setpoint, decrease temperature**

**If current is less than setpoint, increase temperature**

**If current is close enough to setpoint, do nothing**

#### **Repeat forever**

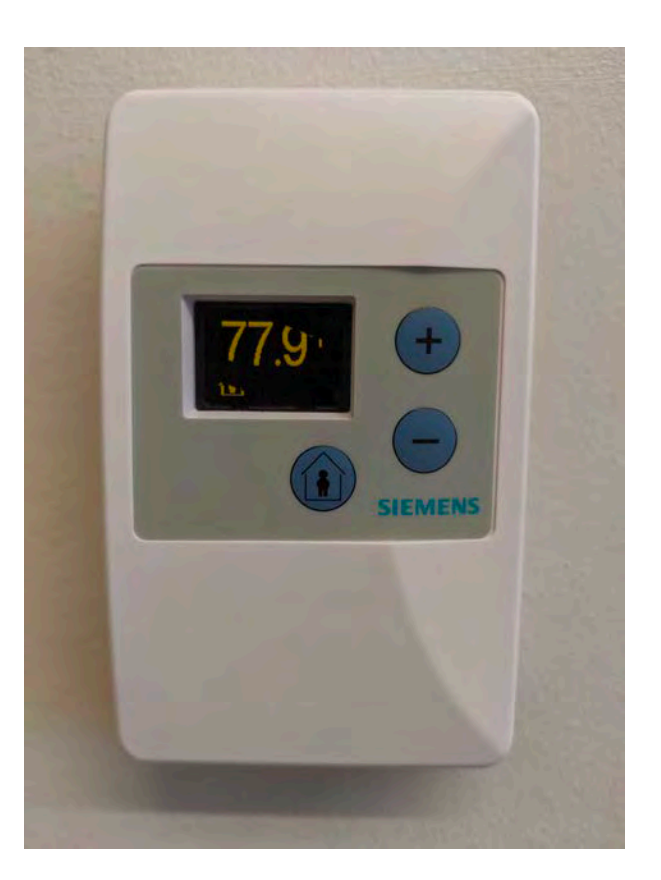

# **Testing**

**Try these inputs**

**Setpoint state: 77.9 Initial state: 72.4 Control magnitude: 0.1 Allowable margin: 0.2**

**Once working, show a course staff member your output**